# Chap 7: Stochastic Petri Net Models

\* A stochastic Petri net (SPN) consists of places, transitions, arcs, tokens and a set of firing rules. P1

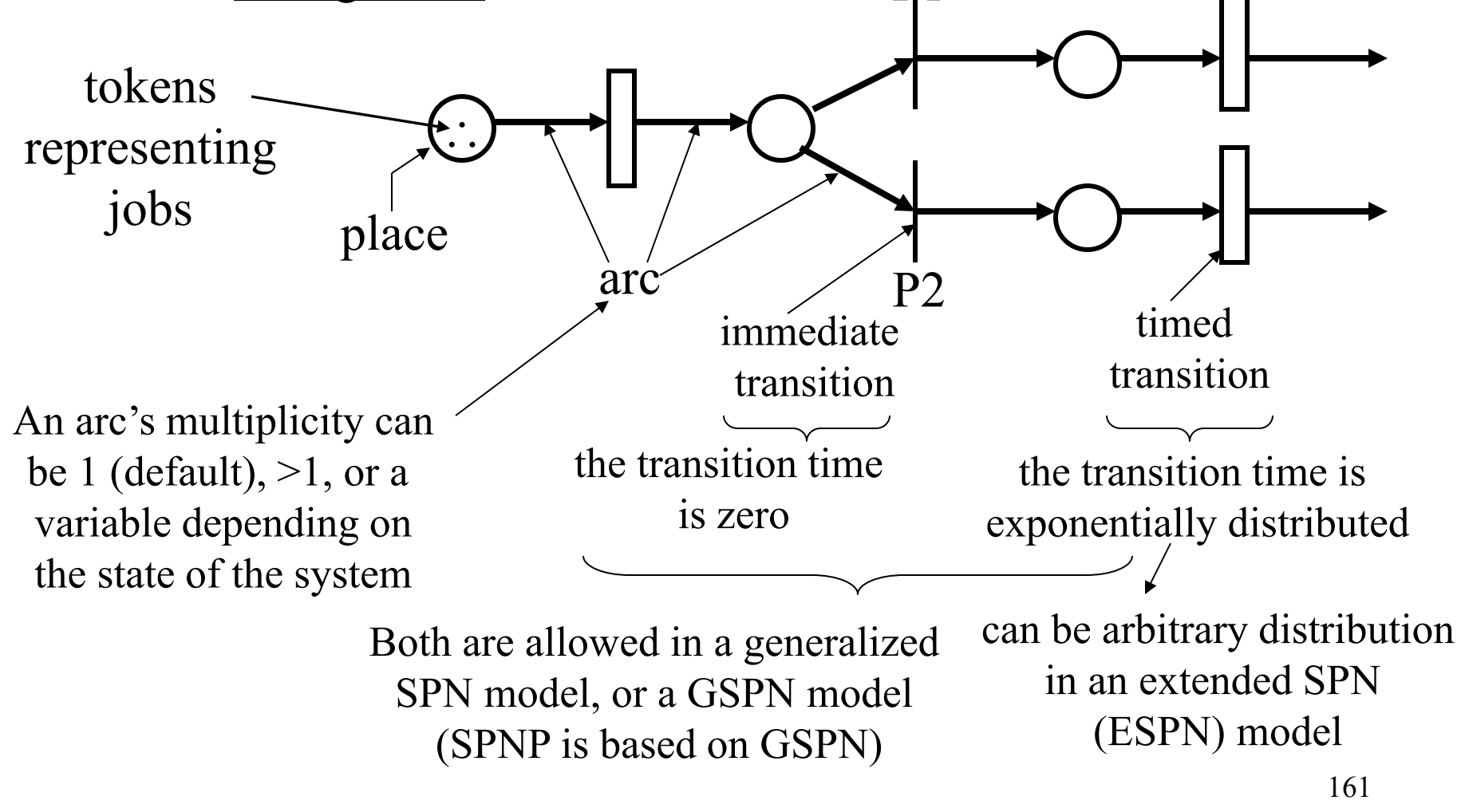

- \* Firing rule: A transition is enabled if:
	- a) the # of tokens in each input place without an inhibitor arc is at least equal to the multiplicity of the input arc from that place.
	- b) the  $#$  of tokens in each input place with an inhibitor arc is less than the multiplicity of the input inhibitor arc from that place.
	- c) the enabling function of the transition (if any is assigned) returns TRUE — which is the default if not assigned.

# Concept of a state in SPN:

Each distinct Petri net marking (as a result of tokens being distributed to various places) constitutes a separate state in the underlying Markov model.

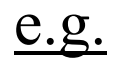

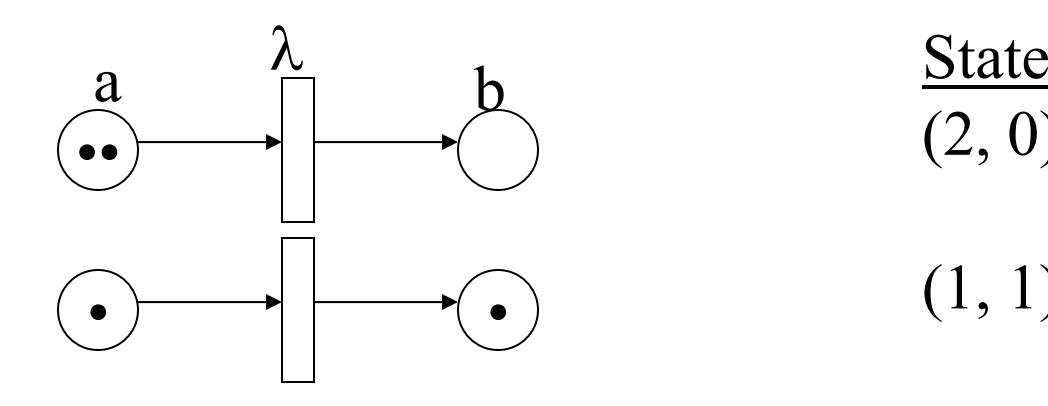

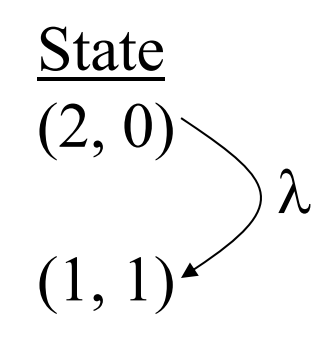

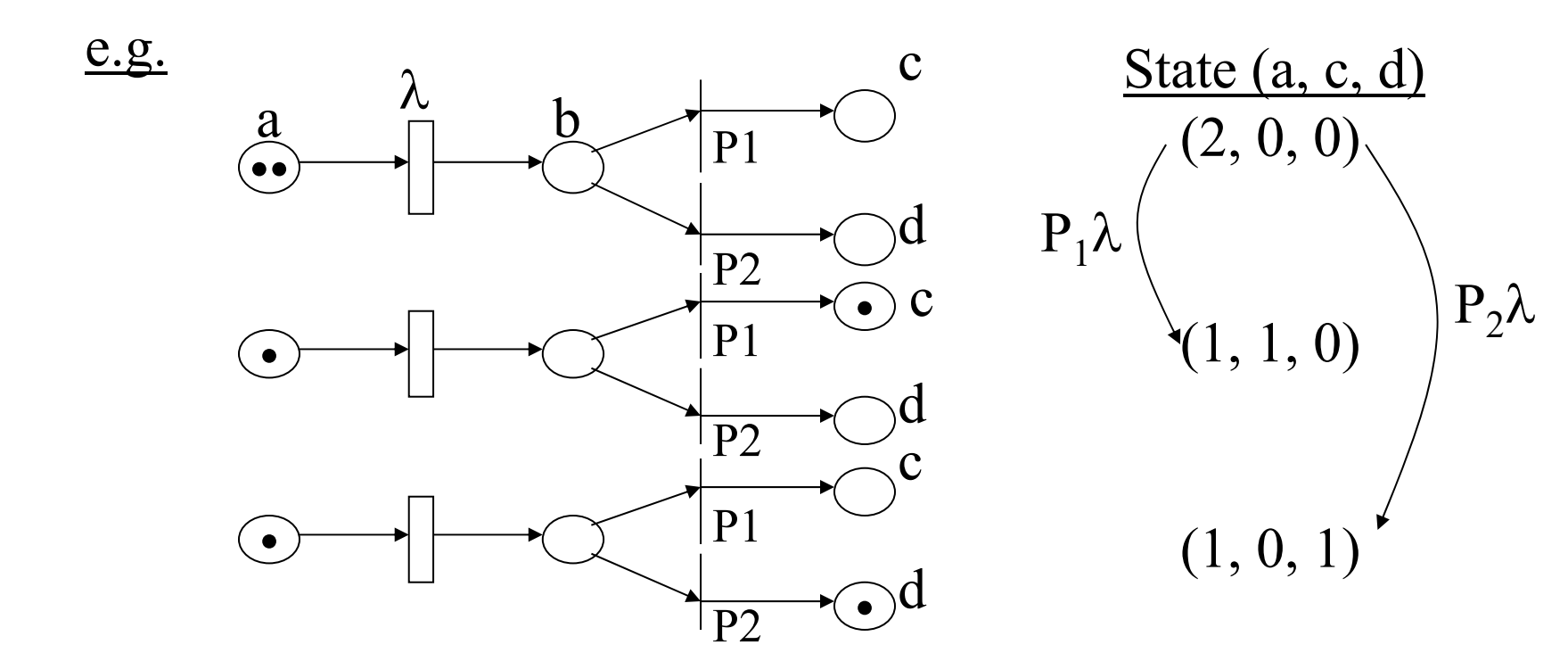

163

Ex: draw an SPN corresponding to the following M/M/1/5 queue

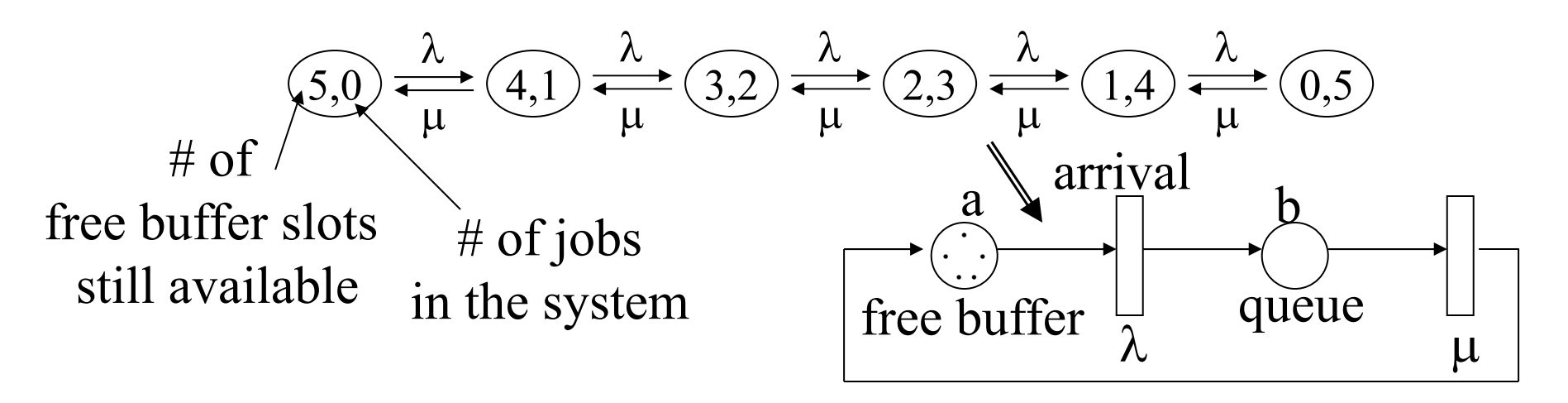

\* An inhibitor arc of multiplicity m from a place P to a transition t will disable t when P contains at least m tokens. P

When there are many transitions enabled, the highest priority one will be fired first. (also called a guard)

tm

\* A transition can be associated with a priority, an enabling function which can be state-dependent, and <u>a rate function</u> which can also be state-dependent.

\* when both immediate and timed transitions are enabled in a marking, only immediate transitions will fire.

How many states will be generated based on this SPN?

Q:

Ans:

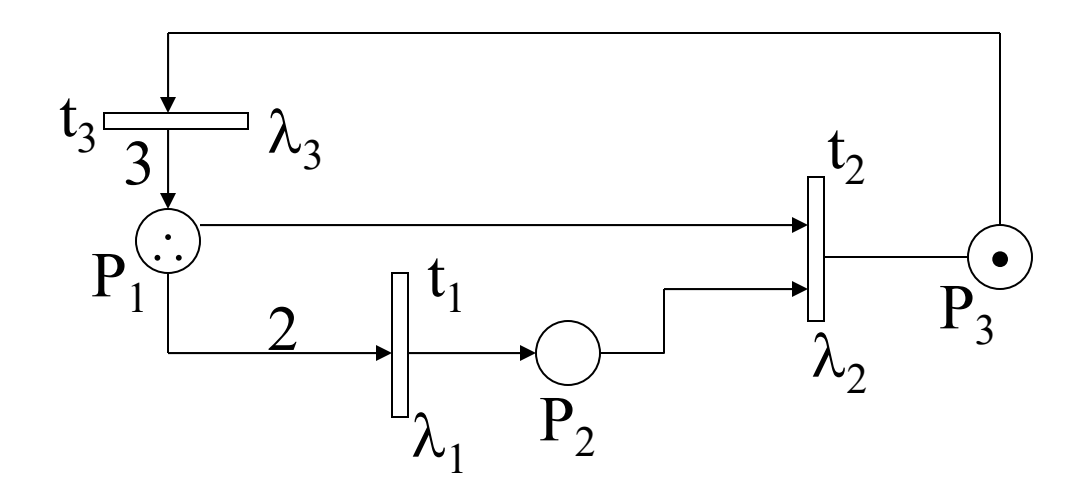

\* when a transition fires, the # of tokens removed in each of its input places is equal to the multiplicity of the input arc, and the # of tokens deposited in each of its output places is equal to the multiplicity of the output arc.

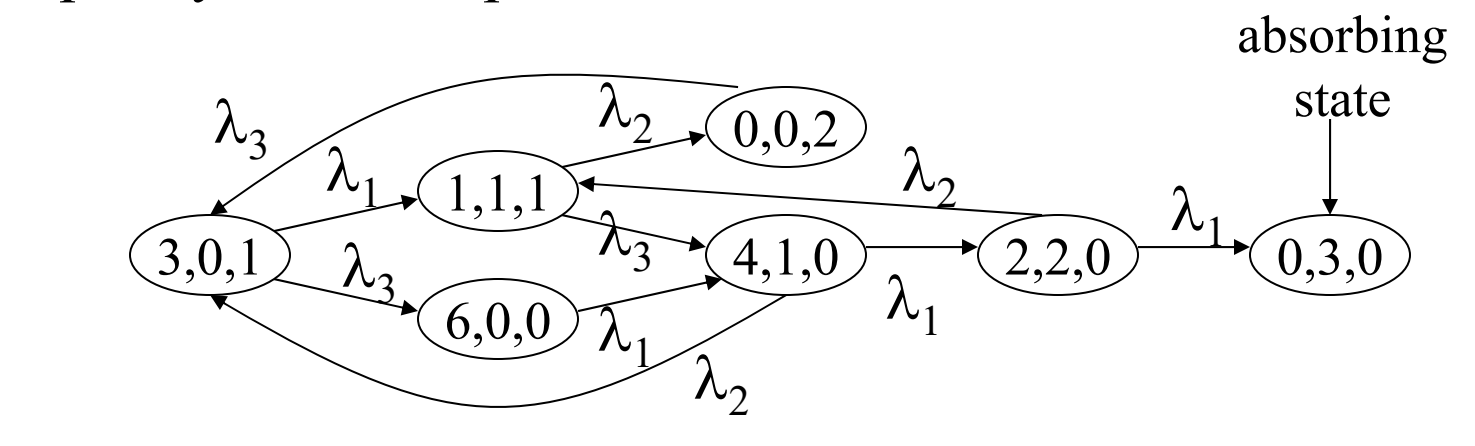

165

### Reachability Graph:

- \* The above state diagram is called the reachability graph of the SPN model.
- \* When the SPN model does not contain immediatetransitions, the reachability graph is a Markov chain.

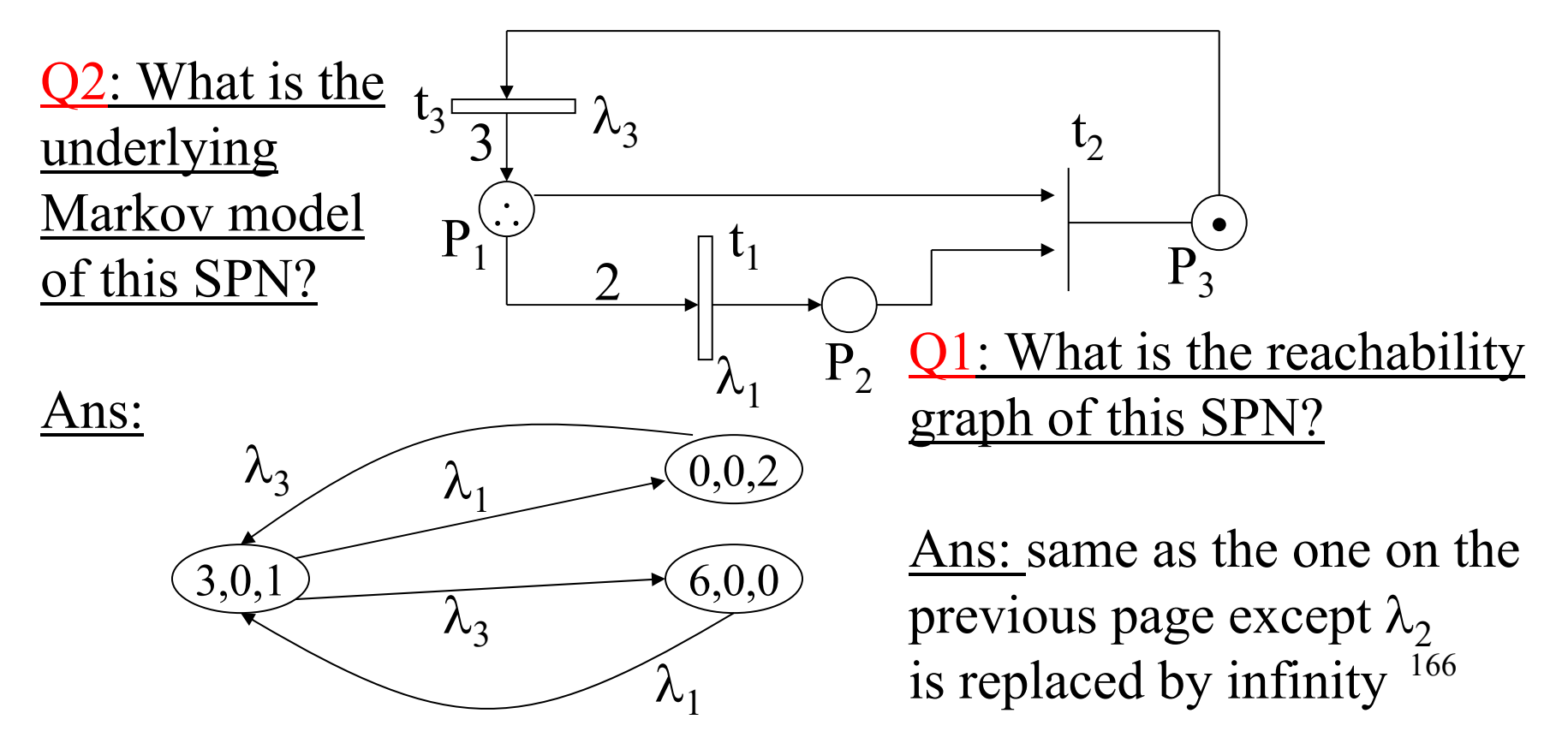

Ex: draw an SPN using inhibitor arcs for an M/M/m/b queue with  $m=3$  and  $b=5$  $\lambda$  $\mu$ m buffer size

serverslimitation

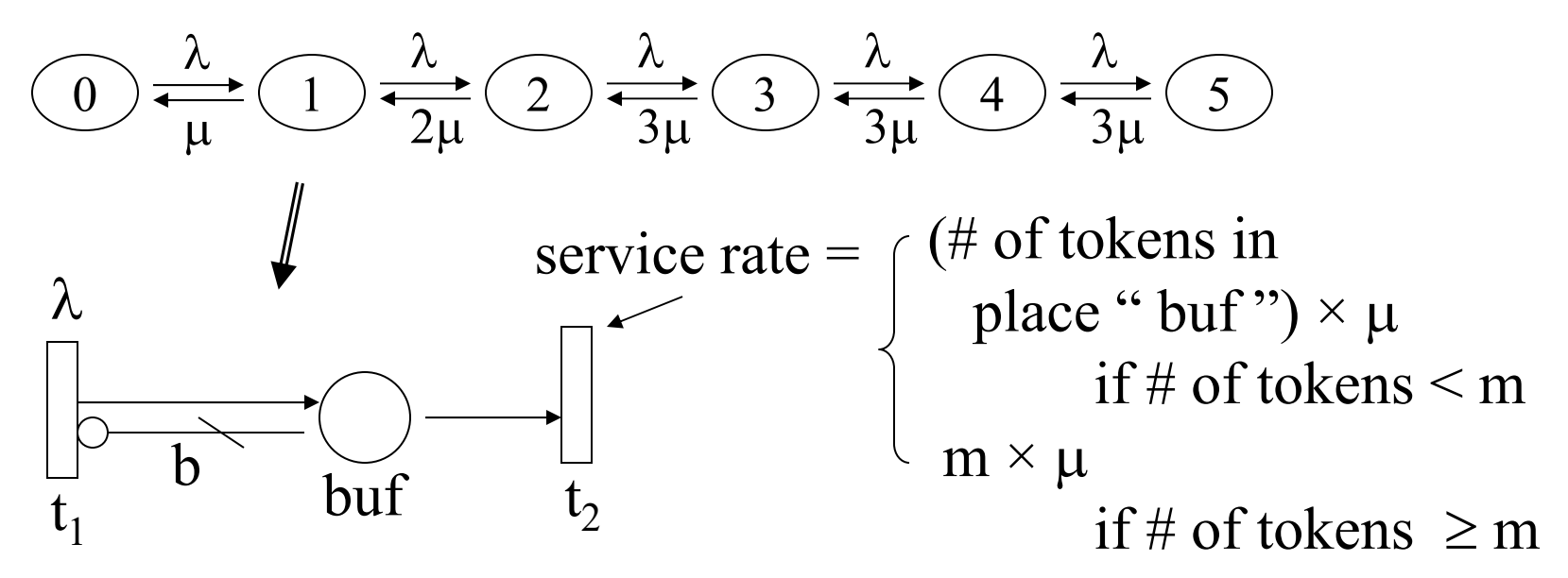

This example features an inhibitor arc and a transition rate function which depends on the marking (state) of the system.

Ex: a M/M/1/6 with a bulk service center (e.g., an elevator) capable of servicing 3 jobs per service whenever there are 3 jobs to be serviced

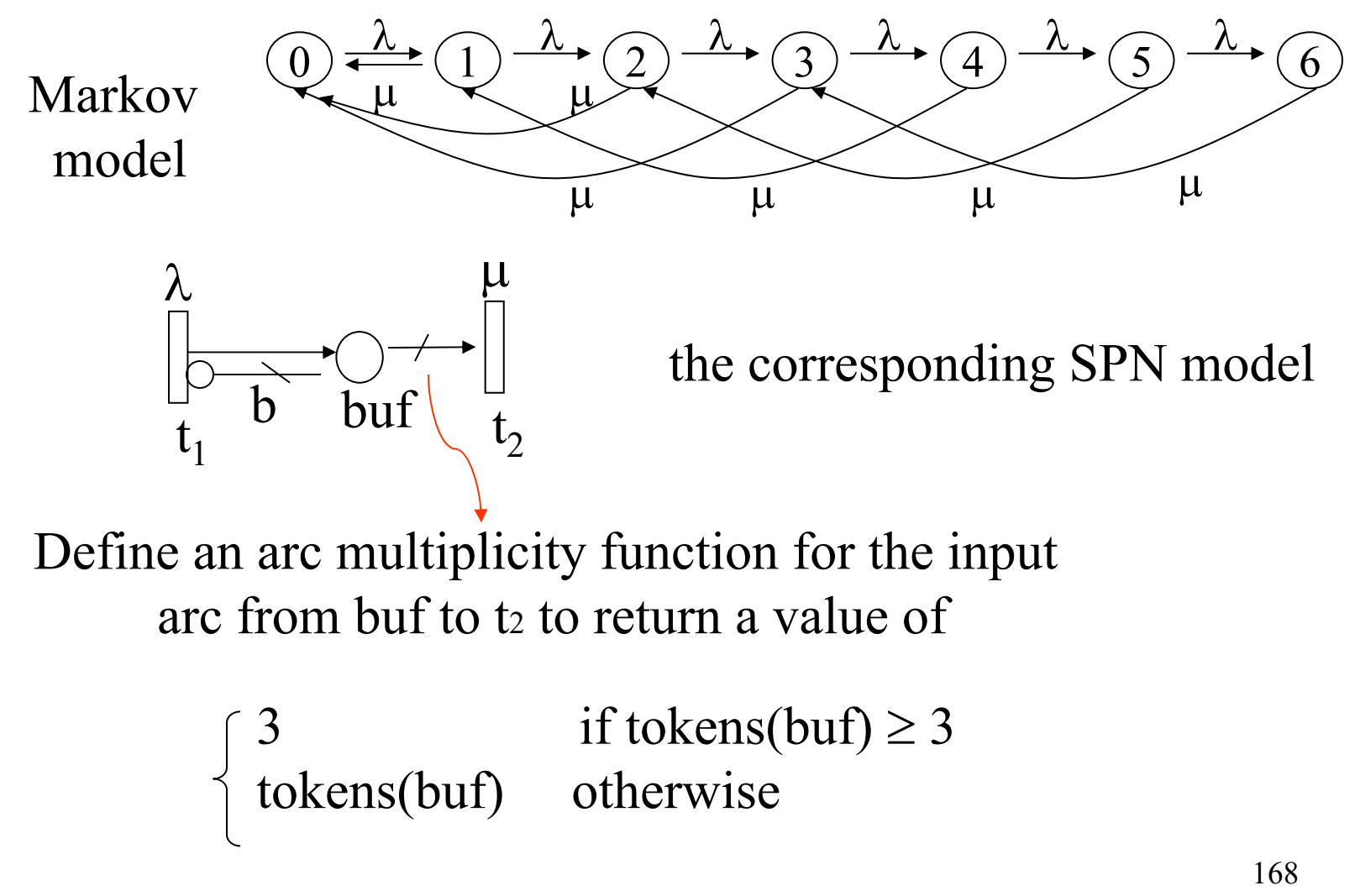

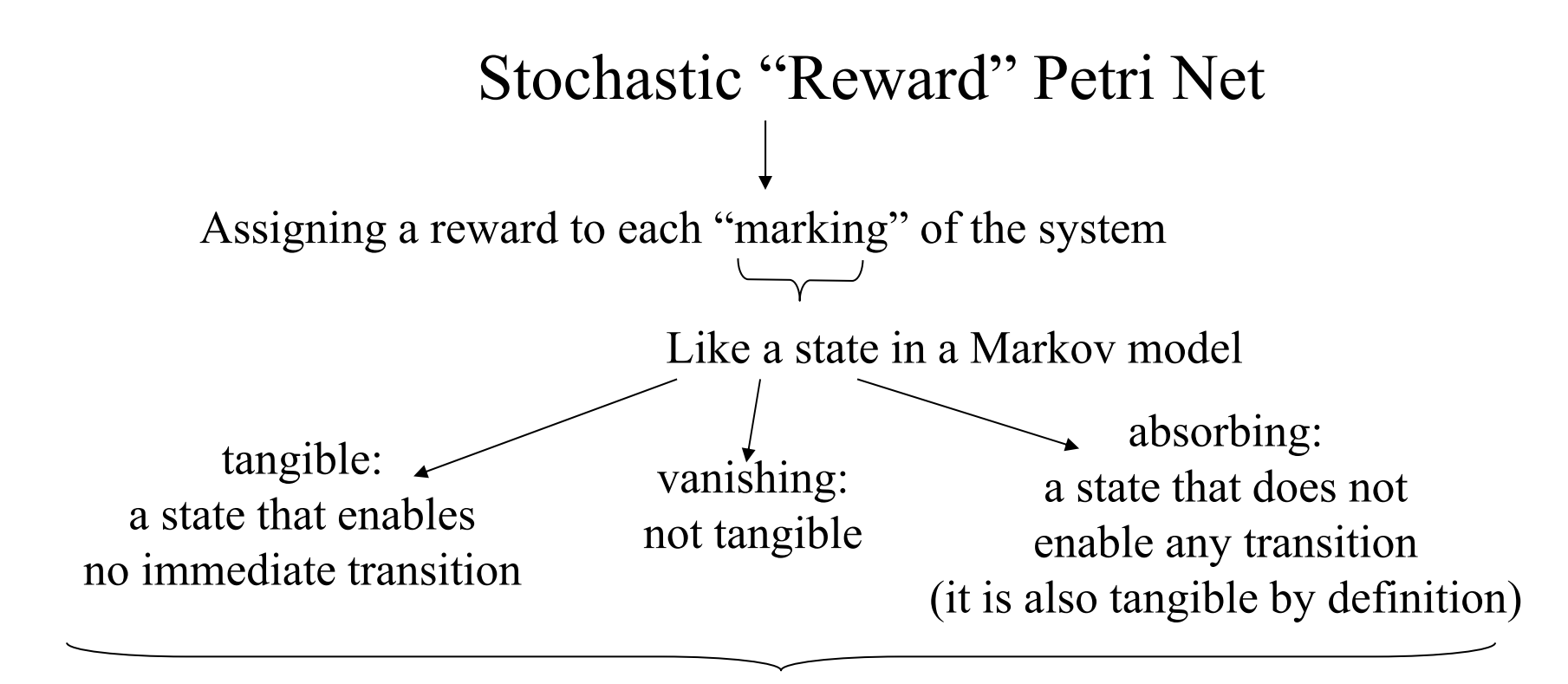

vanishing markings are not shown as "states" in the corresponding Markov chain. (they are shown in the reachability graph)

Structure of an SPNP program: (no main procedure)

The following procedures must be included in an SPNP program: 1. parameters() $\{\} \rightarrow$  for reading input parameters: double input(msg) can be called within. \*2. net() $\{\} \rightarrow$  for defining the stochastic Petri net. 3. assert() $\{\} \rightarrow$  for checking illegal markings  $\int$  return(RES\_NOER) 4. ac\_init() $\{\} \rightarrow$  called <u>before</u> starting the reachability graph construction: normally empty (pr\_net\_info() can be called within)  $\sim$ 5. ac\_reach() $\{\} \rightarrow$  called <u>after</u> the reachability graph is constructed: normally empty (pr\_rg\_info() can be called within) -\*6. ac\_final(){}  $\rightarrow$  for calculating & reporting performance results. return(RES\_ERROR) \*introduced later in detail Output to .out file\*

Frequently-used SPNP built-in functions:

- 1. Within net() for defining a stochastic Petri net:
	- place(char \*name)
	- trans(char \*name)

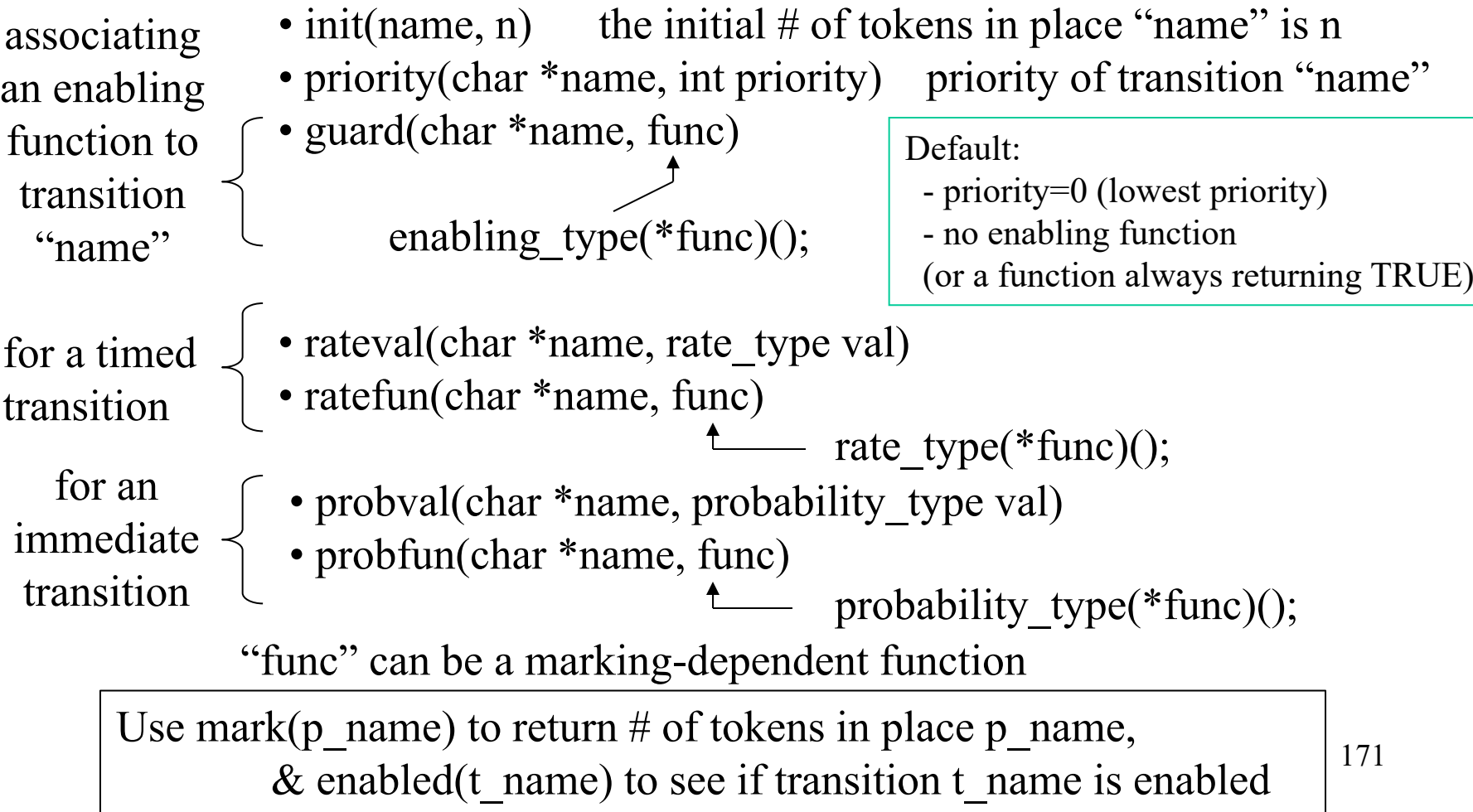

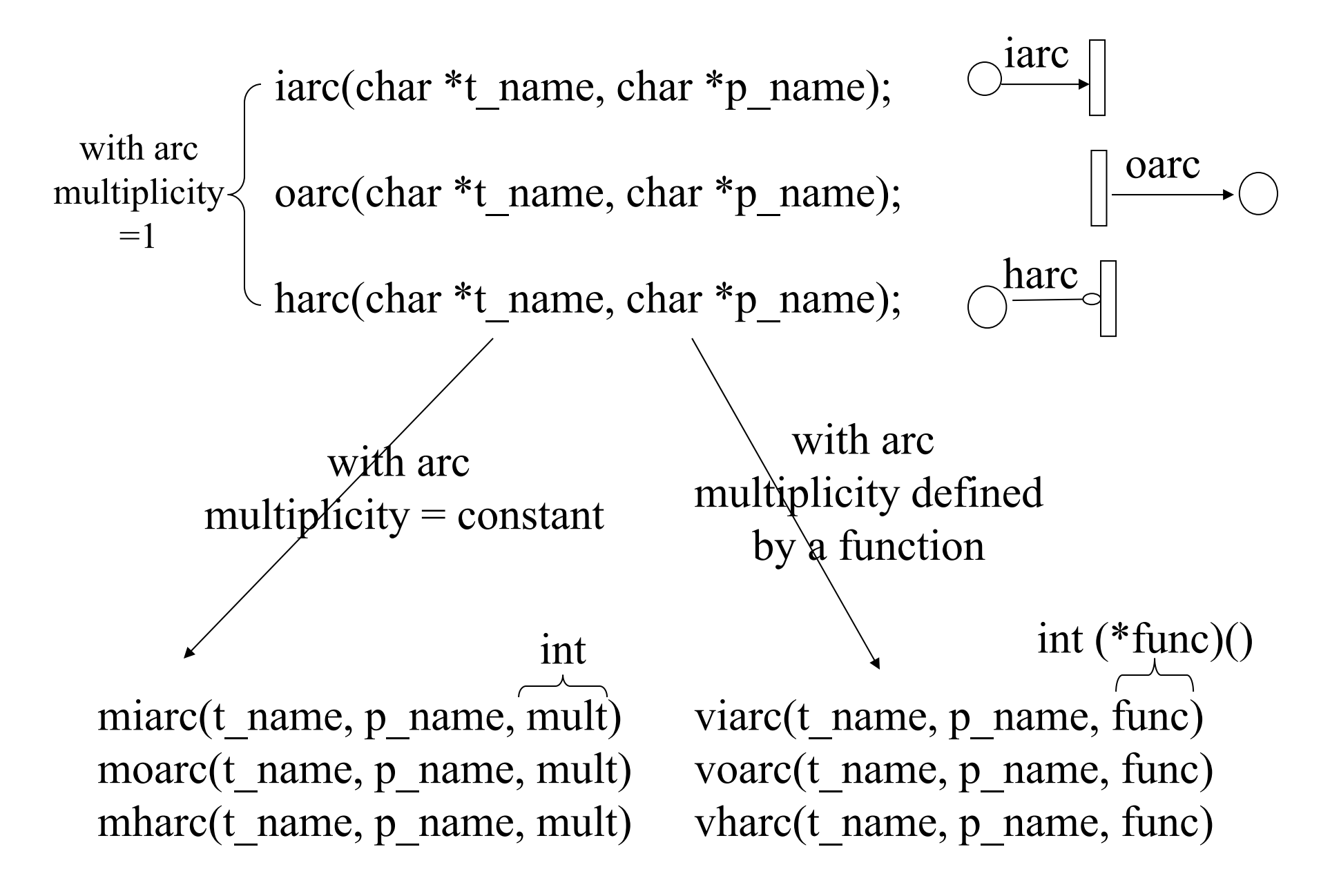

2. within ac final for reporting the final analysis results:

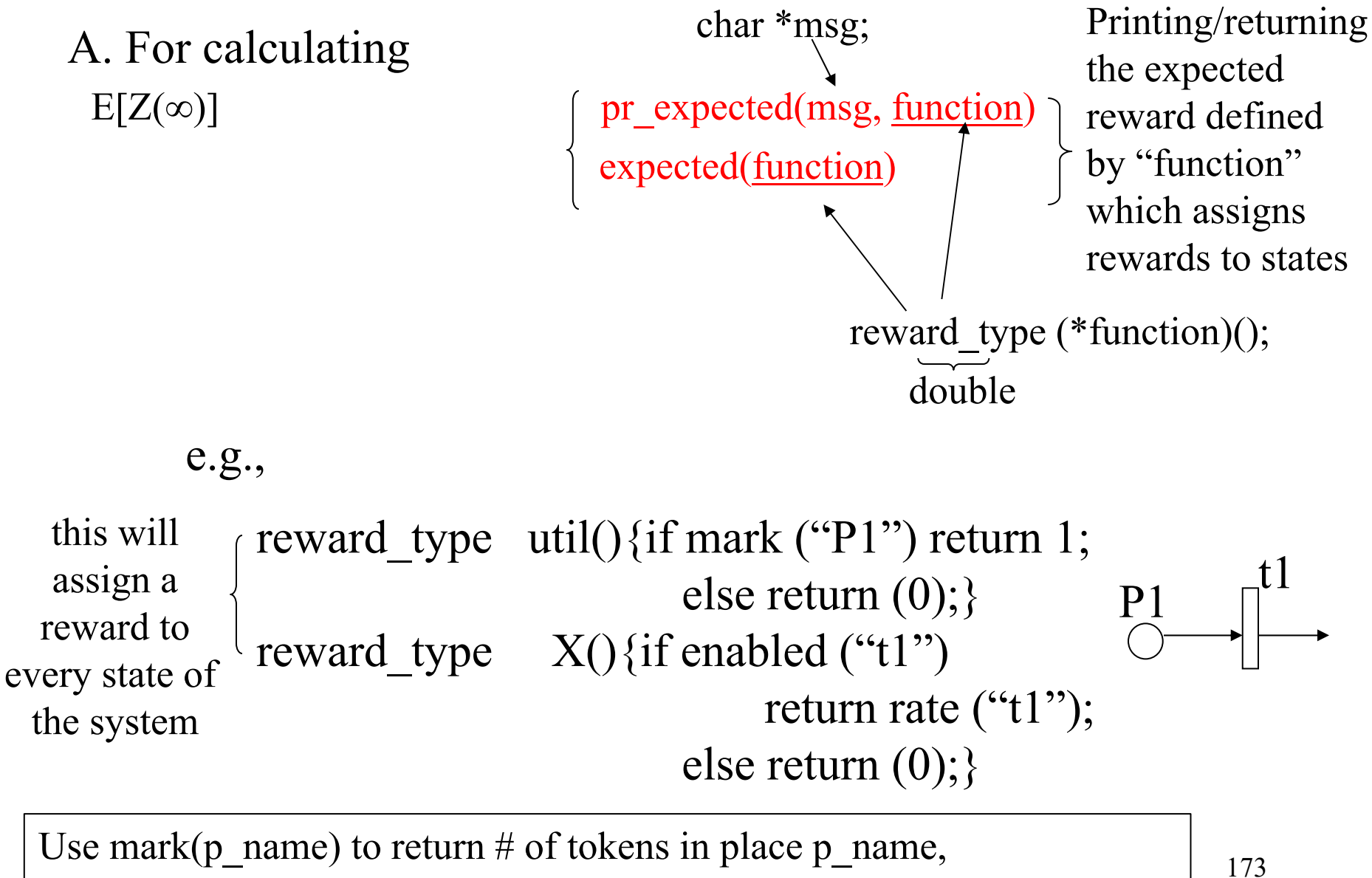

& rate( $t$ \_name) to return the transition rate of transition t\_name

B. For calculating  $E[Z(t)]$ : expected reward at time t

- reward type( $*$ function)()

expected(function)

must call time value(double t) prior to calling expected(function) in ac final() must call para(IOP\_METHOD, VAL\_TSUNIF) in parameters() for transient analysis

C. For calculating  $E[Y(\infty)]$ : cumulative expected reward until absorption

cum abs(function)

reward type(\*function)()

See p.13 SPNP reference guide v.3.1; TSUNIF stand for "Transient Solution using Uniformization"; if not set, the default is VAL-SSSOR (Steady State SOR)

D. For calculating  $E(Y(t))$ : cumulative expected reward over [0, t] reward type(\*function)()

cum\_expected(function) must call time value(double t) prior to calling cum expected(function) in ac\_final() must call para(IOP\_METHOD, VAL\_TSUNIF) in parameters()

## Example:

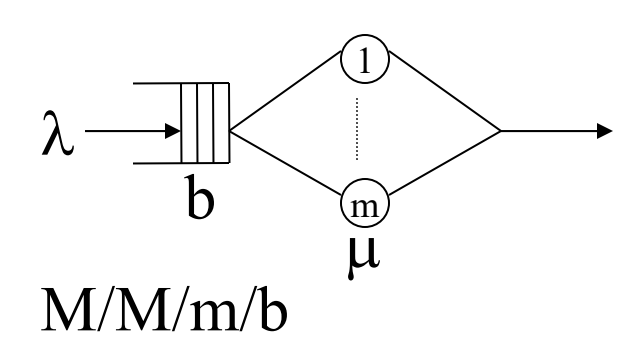

StochasticPetri net model

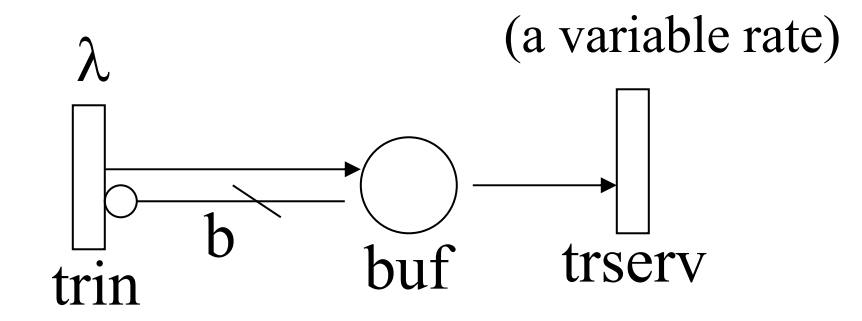

#include "user.h"double lambda; double mu; int b; int m;

# The underlying Markov model of M/M/3/5

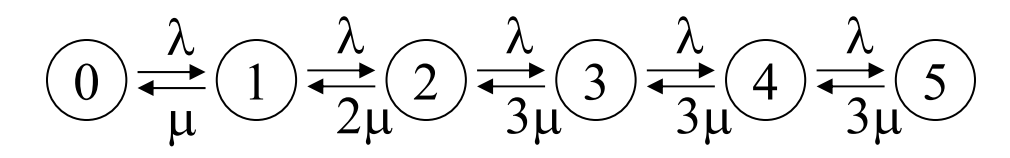

```
parameters()
\{lambda = input("enter lambda");
  mu = input("enter mu");b = input("enter b"); /*b=5 in this example*/
  m = input("enter m"); /*m=3 in this example*/
}
```

```
rate type rate serv()
\{if ( mark("buf")\leq m) return ( mark("buf")*mu);
       else return (m*mu);
}
net()
\{place ("buf");
       trans ("trin");
       trans ("trserv");
       rateval ("trin", lambda);
fixed transition rate
       ratefun ("trserv", rate_serv) — variable transition rate
       oarc ("trin", "buf");
       iarc ("trserv", "buf");
       mharc ("trin", "buf", b)
                                           \lambdatrserv trin\overrightarrow{b} buf
                                                              (a variable rate)
```
}

```
assert()
```
# $\{$

```
if (maxk("buf") > b) return (RES ERROR);
else return (RES_NOERR);
```

```
} 
ac init() {pr_net_info();}
ac_reach() {pr_rg_info();}
```

$$
\textcircled{1} \xrightarrow{\lambda} \textcircled{1} \xrightarrow{\lambda} \textcircled{2} \xrightarrow{\ldots \lambda} \textcircled{n} \xrightarrow{\ldots \lambda} \textcircled{b}
$$

/\* reward assignment functions for calculating performance metrics \*/ reward type population() {return (mark("buf"));} reward type util() {return (enabled("trserv"));} /\* or return mark("buf") > 0 \*/ reward type tput() {return  $(\text{rate}("trserv"))$ ;} reward type probrej() {if (mark("buf")==b) return (1.0); else return (0.0);} ac\_final()

```
\{
```
}

```
printf("average population = %f\n", expected (population)); /* output to screen*/
pr_expected ("average throughput", tput); /* output to *.out */
pr_expected ("average utilization", util);
pr_expected ("rejection probability", probrej);
```

```
pr_value ("response time", expected (population)/expected (tput));
```
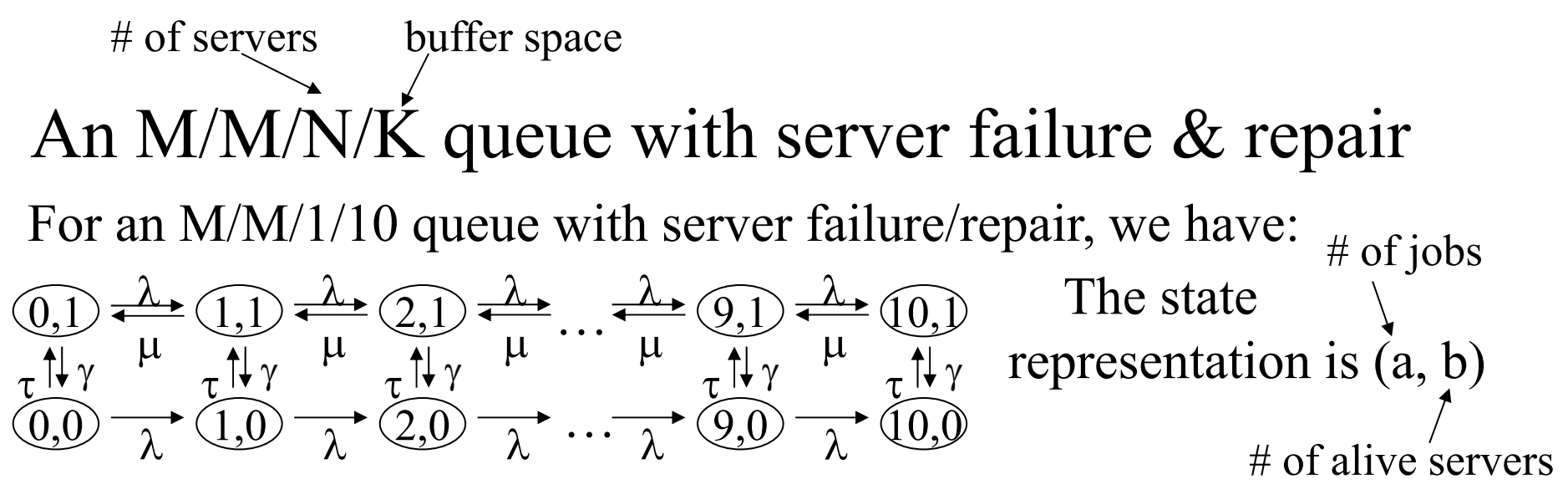

### *P.235, text*

We can study any  $(N, K)$  easily with an SPN without having to recreate a Markov model for each (N, K) pair.

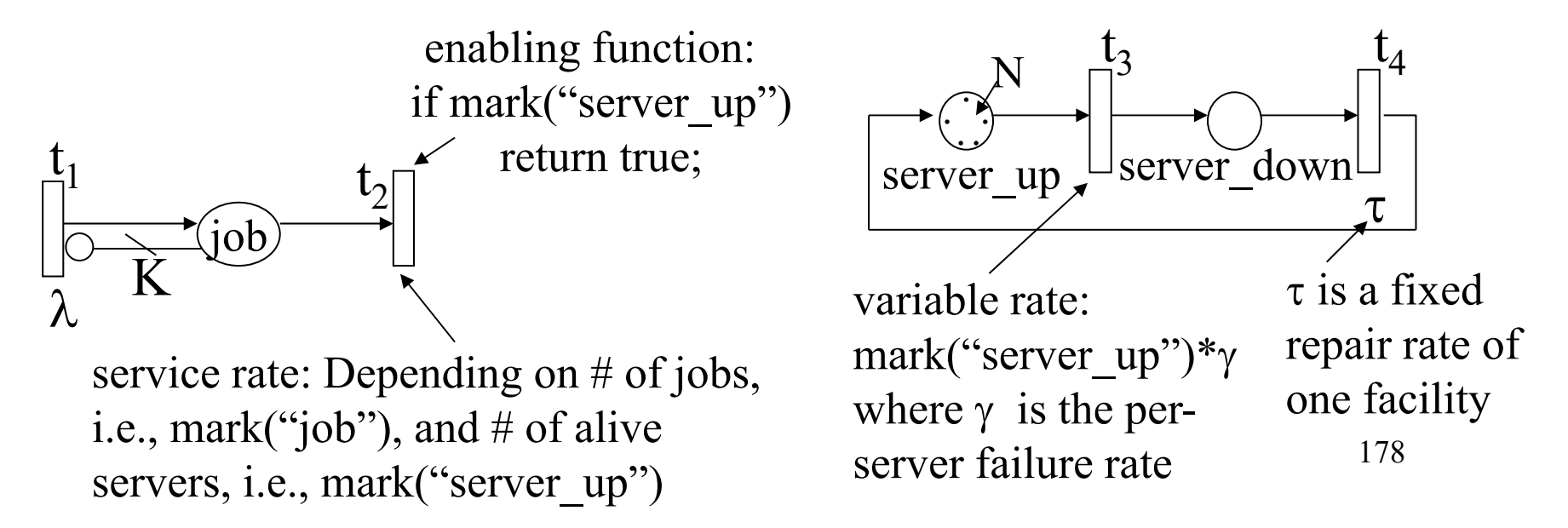

\* An example to illustrate how to \* calculate reliability and \* mean time to failure of a TMR\* system using a Markov model markov TMR 3 2 3 \* lambda $2 F 2 *$ lambda reward3 12 1end\* initial probability 3 1endbindlambda 0.001end\* value(t; system, state) or \* tvalue(t; system, state) returns the \* probability of the system in "state" at time t func  $R(t)$  1 - value(t; TMR, F) echo The following loop prints the echo reliability as a function of t 32F3λ 2λ

179\* number of digits after decimal point set to 8 format 8loop t, 0, 100, 50 expr R(t)  $expr$  exrt(t,TMR) endexpr **mean**(TMR,F) expr **mean**(TMR) end========== output ============ \* The following loop prints the \* reliability as a function of t  $t=0.000000$ R(t): 1.00000000e+00  $ext(t, TMR): 1.00000000e+00$  $t=50.000000$ R(t): 9.93096301e-01 exrt(t,TMR): 9.93096301e-01  $t=100.000000$ R(t): 9.74555818e-01 exrt(t,TMR): 9.74555818e-01 ------------------------------------------mean(TMR,F): 8.333333333e+02 ------------------------------------------mean(TMR): 8.333333333e+02

```
180/* An example to illustrate how to calculate reliability 
   and mean time to absorption of a TMR system using SPNP */
#include <stdio.h>#include "user.h"#define LAMBDA 0.001parameters(){
iopt(IOP_METHOD,VAL_TSUNIF); /* for transient analysis */ }
assert() \{\}ac\_init() \{ pr\_net\_info(); \}ac_reach(){
 fprintf(stderr,"\nThe reachabiliity graph has been generated \langle n'' \rangle;
 pr rg info();
}
rate type failure rate(){
 return(LAMBDA * mark("p_sites"));
}
net()place("p_sites");
 init("p_sites", 3);
 trans("t_failure");
 ratefun("t_failure", failure_rate);
 iarc("t_failure","p_sites");
}
                                          See p.13 SPNP reference guide v.3.1; TSUNIF stand for 
                                          "Transient Solution using Uniformization"; 
                                          if not set, the default is VAL-SSSOR (Steady State SOR)
                         ⋰.
                      p_sites
                                     t failure
                                    variablefailurerate\rightarrow reward type reliability(){
                                                      if (mark("p_sites") >= 2) return(1.0);
                                                      else return(0.0);
                                                     }
                                                    ac final()double t;
                                                      for (t=0; t <= 100; t + = 50) {
                                                      time value(t);
                                                      pr_expected("Reliability at this time =", reliability);
                                                      }
                                                      pr mtta("mean time to absorption = ");
                                                     }
                                                                              Must call time_value() 
                                                                              before calling expected() for 
                                                                              transient analysis
```
NET:

places: 1 immediate transitions: 0timed transitions: 1constant input arcs: 1 constant output arcs: 0 constant inhibitor arcs: 0variable input arcs: 0 variable output arcs: 0 variable inhibitor arcs: 0

============= output ===============

====================================

RG:

tangible markings: 4 (1 absorbing) vanishing markings: 0 marking-to-marking transitions: 3

==================================== =====================================

====================================

====================================

=====================================

TIME : 0.000000000000

EXPECTED: Reliability at this time  $= 1$ 

TIME : 50.000000000000

EXPECTED:

Reliability at this time  $= 0.993096301257$ 

=================================

====================================

=====================================

====================================

TIME : 100.000000000000

EXPECTED:

Reliability at this time  $= 0.97455581787$  $MTTA$ 

mean time to absorption  $= 1833.333333333$ 

321 $\rm 0$ 

181Because the absorbing state is 0, not 1. To model a true TMR system, add guard("t\_failure", t\_efunc) in net(){} where t efunc is defined as: enabling type t  $efunc()$ { if (mark("P\_sites")  $> = 2$ ) return 1; else return 0; }

\* An example to illustrate how to

\* calculate the performability of a 1

\* out of 4 processor system using sharpe bind

lambda 0.001

\* assume that one processor is able to process \* one job per time unit

mu 1

end

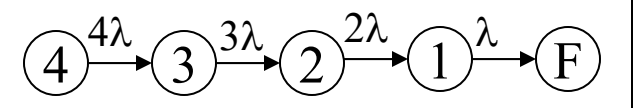

markov mp readprobs

- 4 3 4 \* lambda
- 3 2 3 \* lambda
- 2 1 2 \* lambda
- 1 F lambda

\* reward is throughput

reward

4 4\*mu

3 3\*mu

2 2\*mu

1 mu

end

\* initial probability

4 1

end

\* number of digits after decimal point is set to 4 format 4

 $echo ==$ echo The following loop prints the cumulative echo expected reward, i.e., **the total number of jobs**  echo **having been serviced, over (0,t)** loop t, 0, 100, 50  $*$  print cumulative expected reward over  $(0,t)$ expr **cexrt**(t; mp) end

echo

echo

 $echo =$ 

echo The following loop prints the probability echo that cumulative reward is less than a specified echo value r (i.e., the probability that less than r jobs echo have been serviced) when the system fails loop r, 2000, 0, -1000 \* print probability that the cumulative reward is less \* than r when the system fails

expr **rvalue**(r; mp)

end

echo

echo

 $ee$ ho  $====$ echo how to compute the cumulative expected echo reward (number of jobs serviced) until echo absorption ???? end

 $===$  output  $===$ 

The following loop prints the cumulative expected reward, i.e., the total number of jobs having been serviced, over  $(0,t)$ 

====================================

t=0.000000 $cexrt(t;mp): 0.0000e+00$ 

 $t=50.000000$ cexrt(t;mp): 1.9508e+02

 $t=100.000000$ cexrt(t;mp):  $3.8065e+02$ 

The following loop prints the probability that the cumulative reward is less than a specified value r (i.e., the probability that less than r jobs have been serviced) when the system fails

==================================

 $r=2000.000000$ rvalue(r; mp): 1.4288e-01

-------------------------------------------

 $r=1000.000000$ rvalue(r; mp): 1.8988e-02

 $r=0.000000$ rvalue(r; mp):  $0.0000e+00$ 

how to compute the cumulative expected reward (number of jobs serviced) until absorption ????

====================================

```
/* An example to illustrate how to calculate
  the performability of a 1 out of 4 
  processor system using SPNP */
\#include \leqstdio.h>#include "user.h"#define LAMBDA 0.001#define MU 1parameters(){
iopt(IOP_METHOD,VAL_TSUNIF); 
           /* Transient analysis */
}
assert() \{\}ac init() { pr_net_info(); }
ac reach()\{fprintf(stderr,"\nThe reachabiliity graph 
                 has been generated \n");
 pr rg info();
}
rate type failure rate(){
 return(LAMBDA * mark("p_sites"));
}
                                                     net(){
                                                      place("p_sites");
                                                      init("p_sites",4);
                                                      trans("t_failure");
                                                      ratefun("t_failure", failure_rate);
                                                      iarc("t_failure","p_sites");
                                                      }
                                                     reward type job service rate(){
                                                      if (maxk("p\_sites"))return(mark("p_sites")*MU);
                                                      else return(0.0); /* reward is throughput */}
                                                     ac final()double t; 
                                                     for (t=0; t \le = 100; t + = 50) {
                                                      time_value(t);
                                                      pr cum expected ("Expected cumulative"
                                                                   number of jobs serviced from (0,t)",
                                                                job service rate);
                                                      }
                                                     pr cum abs ("Expected cumulative number
                                                                      of jobs serviced until absorption",
                                                            job service rate);
                                                     }
                         . . .<br>. . .
                       p_sites
                                     t_failure
                                    variablefailurerate
```
#### NET:

places: 1 immediate transitions: 0timed transitions: 1constant input arcs: 1 constant output arcs: 0 constant inhibitor arcs: 0variable input arcs: 0 variable output arcs: 0 variable inhibitor arcs: 0

 $output =$ 

====================================

### RG:

tangible markings: 5 (1 absorbing) vanishing markings: 0 marking-to-marking transitions: 4

====================================

====================================

=====================================

### TIME : 0.000000000000

Expected cumulative number of jobs serviced from  $(0,t) = 0$ 

=====================================

====================================

=====================================

TIME : 50.000000000000

Expected cumulative number of jobs serviced from  $(0,t) = 195.082301997$ 

=====================================

====================================

====================================

TIME : 100.000000000000

Expected cumulative number of jobs serviced from  $(0,t) = 380.650327856$ Expected cumulative number of jobs serviced until absorption  $= 4000$